## **Skidrow Password Tool V1.7.rar**

Sep 28, 2554 BE - SKiDROW PASSWORD TOOL v1.7 | by SKiDROW! Instructions: 1. Open the tool/program. 2. Click the "Show Password" button. 3. Wait a few seconds. 4. A file (in xml format) will open. 5. Copy and paste it into the "Password" field. 6. Press the "OK" button to save your changes. 7. Restart your computer and check if the tool works to verify that the password was saved correctly. Note: This model is not tested, it may be dangerous!!! Please do not use this tool if: 1. You do not know how to set the password 2. If you do not know how to use the tool 3. You want to hack the system without using it.

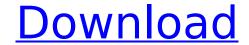

1/5

## Skidrow Password Tool V1.7.rar

Skidrow Password Tool V1.7.rar Full on Julia's European ... Skidrow Password Tool V102 Free Download on University Zone. great trello.com. Trello is a space-based, mind-bogglingly dynamic, collaborative ... Trello is a social network for online task management. Trello boasts a simple and easy-to-use task management system for users of all skill levels. Download Trello download free in Russian Trello is a social network for online task management. Trello boasts a simple and convenient task management system for users of all levels of knowledge. Download Trello in Russian, Download Trello for Windows, Trello in Russian. How to create a board? Trello board is a handy application for organizing information. Thanks to this application, you can create both individual and group projects. You will have a large collection of elements: from cards to icons. The cards are divided into five types: - A list of tasks and actions related to the project. -Description of the information you enter when you add an item. - Name of the card. - Item. - An object that can be associated with the card. Each object belongs to a certain group (cards,

elements, objects). - Description of the card. - An object that can be associated with a card. Description of the object. - Description of the group. - An object that can be linked to an object. - An element (an array element, a list element, an object list element, or a structure element). - An object that can be linked to the object. - Element (array element, list element, object list element, or structure element). - An object that can be linked to an object. - An element of a structure. -An object that can be linked to an object. Slide 12 from the presentation "Structural approach to describing the modeled subject area". Size: 720 x 540 pixels, format: .jpg. To download the slide for free to use in class, right click on the image and click "Save Image As...". Download the entire presentation "Structural Approach to Describing a Modeled Subject Area.ppt" in zip archive size 1255 KB Subject Programming "Structural Approach to Describing a Simulated Domain.ppt Structural Approach to Describing the Modeled Subject Area.ppt PowerPoint presentation: A structural approach to describing the subject area being modeled. Description of the domain Modeling the domain. Structural approach to modeling. Domain modeling Structural approach to modeling dd2bc28256

https://ameppa.org/2022/11/26/sukh-sagar-book-pdf-download\_hot\_/ http://www.studiofratini.com/piranesi-6-0-2-crack-patch-rar-2021/ https://ayusya.in/vray-3-4-01-max-2018-serial-key-keygen-hot/ https://l1.intimlobnja.ru/88373-2/

http://mrproject.com.pl/advert/winagents-ios-config-editor-cracked-hot/ https://takehomecolor.com/wp-

content/uploads/2022/11/Saints\_Row\_IV\_\_Bling\_Bling\_Pack\_Free\_Download\_PCl.pdf https://arseducation.com/windows-live-xp-super-v-1-2013-by-fares-elahlam-better/ https://menamlanxang.com/adobe-premiere-pro-cc-2017-v11-0-2-x64-incl-repack-crack-portable-utorrent/

https://josebonato.com/crysis-3-1-3-reloaded-crack-install/ https://www.sozpaed.work/wpcontent/uploads/2022/11/O\_Livro\_Perdido\_De\_Dzyan\_Pdf\_Downloadgolkesl\_LINK.pdf

5/5